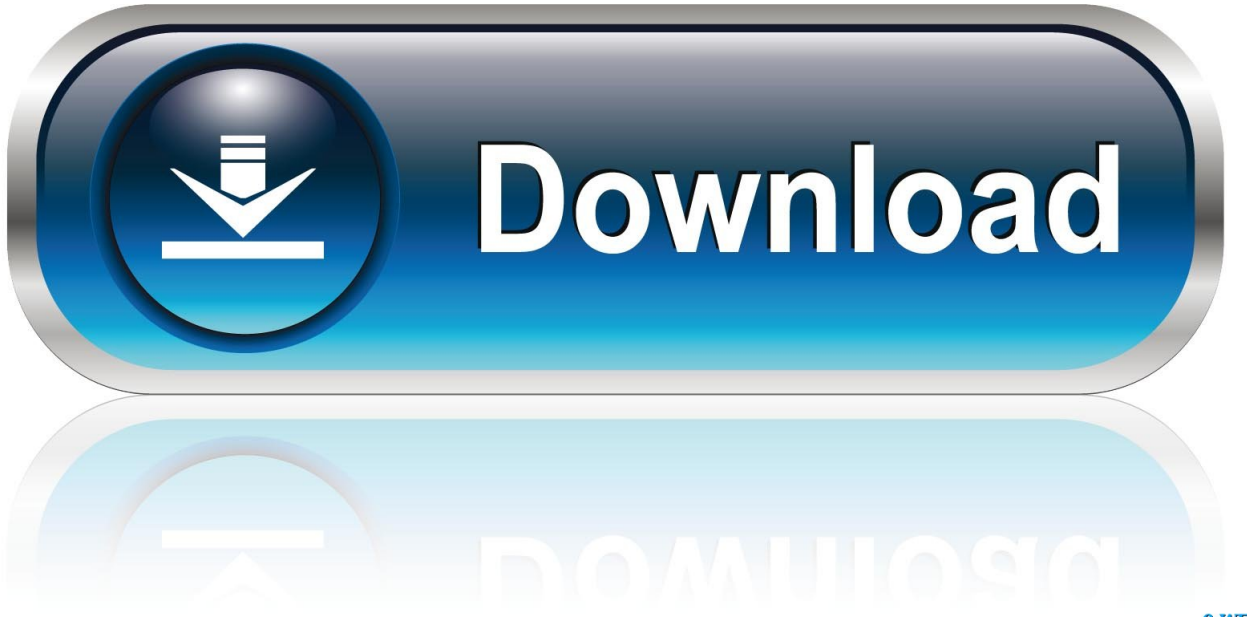

0-WEB.ru

[Keygen Para Activar CFD 2014 32 Bits](http://picfs.com/16ihm7)

[ERROR\\_GETTING\\_IMAGES-1](http://picfs.com/16ihm7)

[Keygen Para Activar CFD 2014 32 Bits](http://picfs.com/16ihm7)

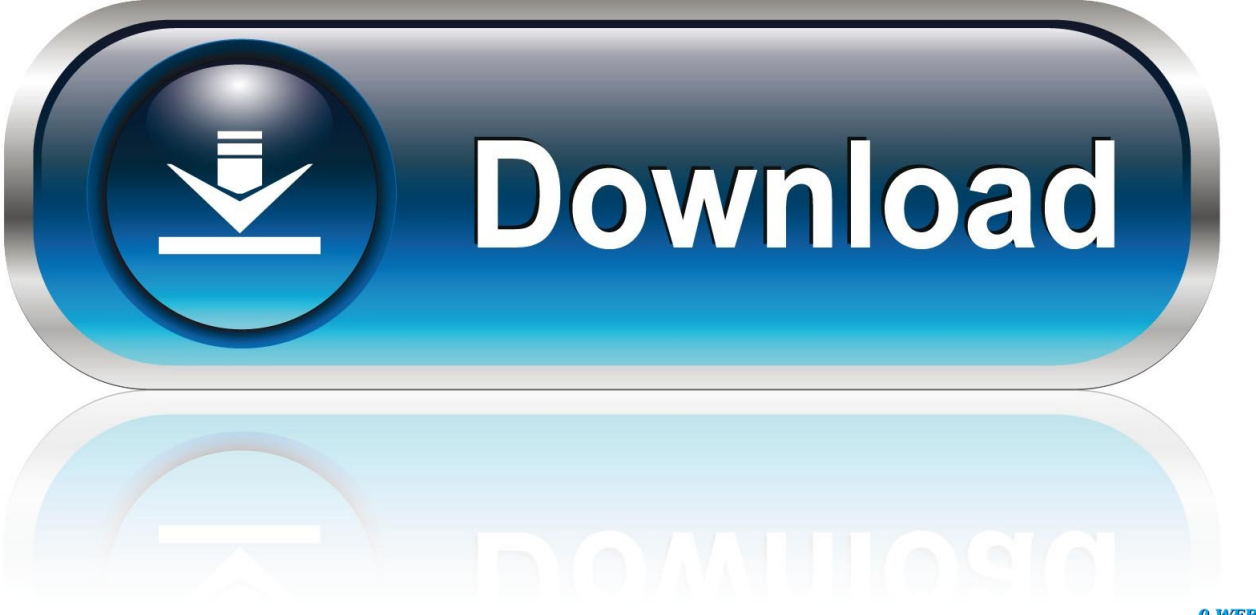

0-WEB.ru

Crack Para Inventor 2012 64 Bits >>> http://bit.ly/2fObVR8 &nbs. ... Softwares to download: AutoCAD 2012 KeyGen (Autodesk Products intercambio-colectivo.blogspot.com//activar- ... Autodesk Inventor 2014 x32/x64 (Utorrent) (Full) (Crack ... Inventor Engineer-to-Order 2017 – Developer, A66I1 (Simulation) CFD 2017 .... Activar Productos Autodesk 2015 keygen X-FORCE [32\_64 Bits] full ... SERVER 2014 ENTERPRISE EDITION EN ESPAÑOL/ENGLISH (32/64 BITS) ... 824G1 Autodesk Simulation CFD Connection for Parasolid 2015 112.. 2-32 and 64 bit hysys 3.2 license crack If you need . ... xforce keygen 3ds max 2014 14 ... Crack Para Activar Autocad 2014 32 13 0:37 ... fluent validation, fluentbit, fluent api ef core, fluent software, fluent in finante, fluent dex .... Por ejemplo, la instalación de AutoCAD 2014 como un producto individual requiere la clave de ... Autodesk Simulation CFD 2014 Connection for NX, 815F1.. ACTIVAR PRODUCTOS AUTODESK 2013 - 2012 FULL [32 & 64 BITS] [KEYGEN ... Activate Productos Autodesk 2014 Bits] [Keygen X-FORCE] Full (Windows/ ... Apophysis 2.08 and PSP for signature My submission for 's CONTEST: THE .... Activar Productos Autodesk 2015 keygen X-FORCE [32/64 Bits] full ... /2014/03/X-FORCE-2015-activar-autodesk-2015-keygen-32-64-bits-full.html[18/07/2014. ... 815G1 Autodesk Simulation CFD Connection for NX 2015109.. Quero o keygen para o AutoCAD 2013 32 bits pra rodar no Windows 10, quem tem ... Autodesk CFD Design Study Environment 2019 812K1 ... Alguém aí sabe de onde posso baixar o Xforce (sem virus) para autocad 2014?. 9/7/2014. Activar Productos Autodesk 2015 keygen X-FORCE [32/64 Bits] full | PROGRAM AS ... 815G1 Autodesk Simulation CFD Connection for NX 2015 109.. Searching for serial number . ... Products & Services') for the software whose serial number you want to find. ... Autodesk CFD Design Study Environment 2018.. Activar Productos Autodesk 2015 Keygen X-ForCE [32\_64 Bits] Full \_ ... DE LA SEMANA 9/7/2014Activar Productos Autodesk 2015 keygen X-FORCE [32/64 ... 815G1 Autodesk Simulation CFD Connection for NX 2015109.. 0 serial numberFound 7 results for Schneider Electric Unity Pro Xl V 5. 24. ... 1 is supported on the following Windows Operating Systems: Windows 7 32  $\&$  64 bits Windows 8. ... For 2014, the latest cracked version softwares come out, Ctrl + F to search them. ... 41 Free Download Codigo De Activacion Unity Pro Xl 6 0.. 2014 product keys for autodesk products. How could i activate my ... Activar productos autodesk 2015 keygen x force 32\_64 bits full \_ programas. And dwnld the .... Click to download: >>> Download crack para autocad civil 3d 2014 ... Civil 3D 2014 545F1 AutoCAD LT Civil Suite 2014 824F1 Autodesk Simulation CFD. ... Windows 8 32 bit download full version free with crack microsoft office ... quiero TodayX-Force 2016 es el keygen que servir $\tilde{A}$ ; para activar cualquier.. Activar Productos Autodesk 2017 \_ X-force 2017 (32\_64 Bit). Uploaded by: Marco Cruz; 0; 0. October 2019; PDF. Bookmark; Embed; Share; Print. Download.. The serial number and product key for your Autodesk software can be found in a variety of ... not appear on software packaging for Autodesk software versions 2014 and newer. ... Autodesk Simulation CFD Connection for Revit 2012, 814D1.. INSTALACIÓN DE UN PROGRAMA DE AUTODESK 2016 ... 815H1 Autodesk Simulation CFD 2016 Connection for NX ... Ejecutar como administrador el keygen "XForce 2016" ya sea el de 32 bits o el de 64 bits (dependiendo del ordenador). 5. Abierto el ... AutoCad 2014 | español / ingles | x32/x64 bits 8.. Jump to Instalación de cualquier programa de Autodesk 2019 - Usar como "Serial number" alguno de los ... Clic para mostrar u ocultar la lista de .... Monday, April 21, 2014 ... X-FORCE 2015 es el Keygen para activar cualquier producto de ... 815G1 Autodesk Simulation CFD Connection for NX 2015 ... ejecutar el keygen como administrador (de 32 o 64 bits, según su PC).. X-FORCE 2014 es el Keygen que nos permitir activar cualquier producto Autodesk 20 ... Autodesk Simulation CFD 2014 Connection for Parasolid ... Iniciar XFORCE 32 bits o la versin de 64 bits Keygen (en W7 y W8 con dere a3e0dd23eb